## Embedded System Design

Stephen A. Edwards

Columbia University

Spring 2010

KO KKO KA SA KA SA KA KA KA KA KA SA GA

# Spot the Computer

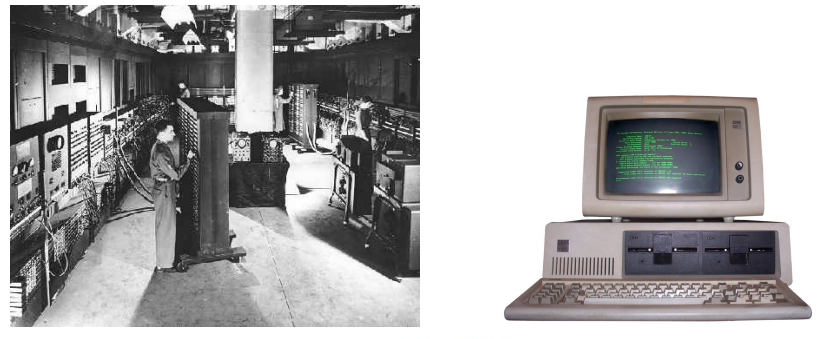

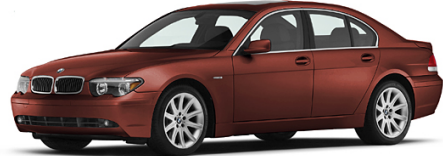

イロトス 御き スミドスミドー 差  $299$ 

# Embedded Systems: Ubiquitous Computers

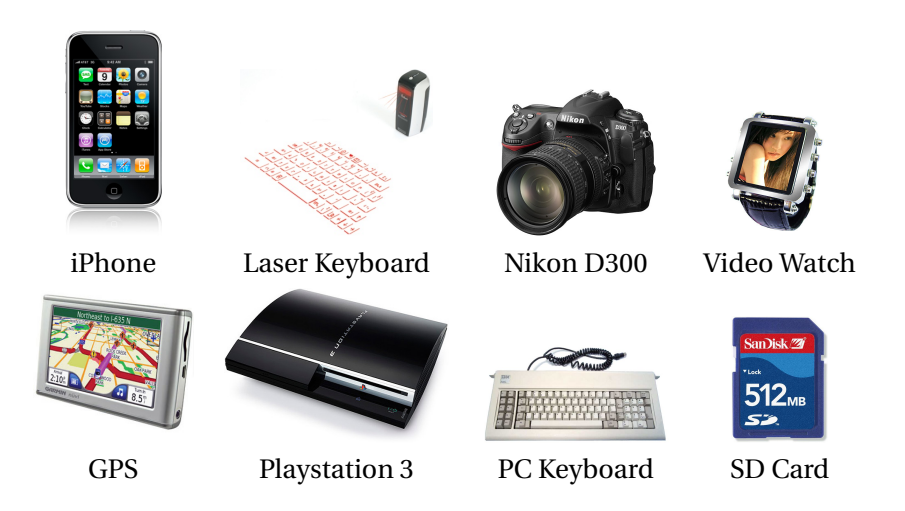

## Is Your Current Embedded Project...

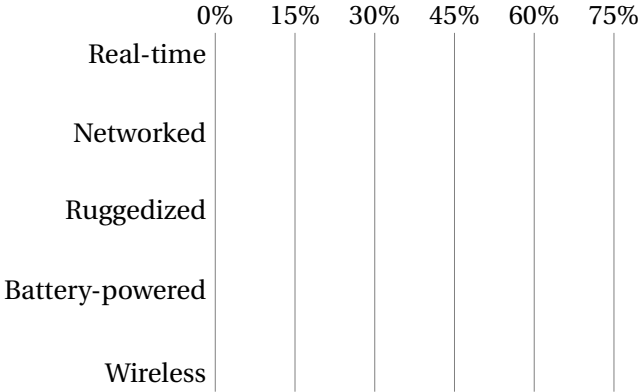

KO K K Ø K K E K K E K Y DA OKO

## Is Your Current Embedded Project...

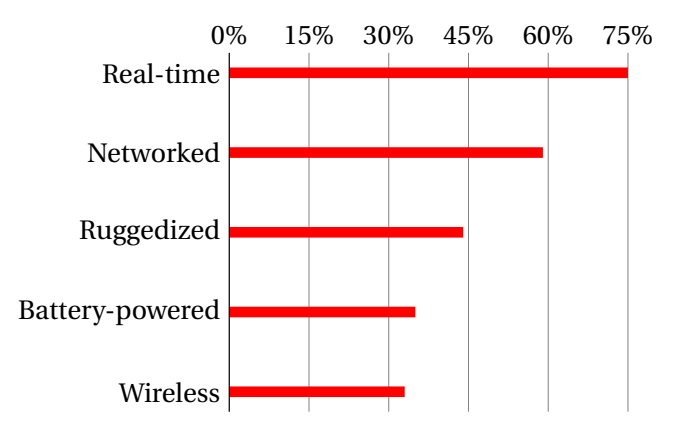

K ロ ▶ K @ ▶ K 할 ▶ K 할 ▶ | 할 | K 9 Q Q\*

# Digital Camera Block Diagram

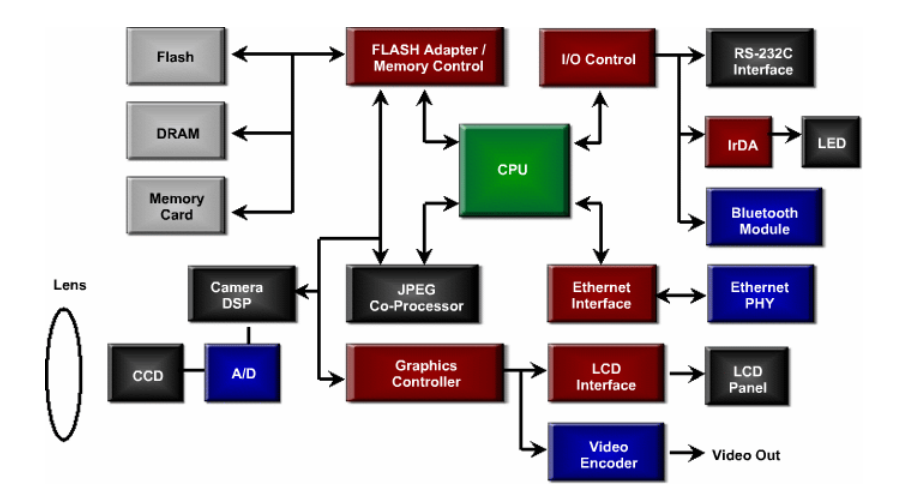

K ロ ▶ K @ ▶ K 할 ▶ K 할 ▶ . 할 . 9 Q Q\*

# Design An Optimal Device that Meets Constraints On

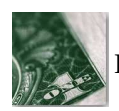

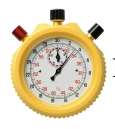

Performance Size

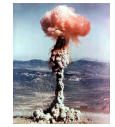

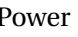

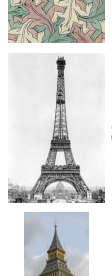

Price Functionality

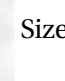

Power Time-to-market

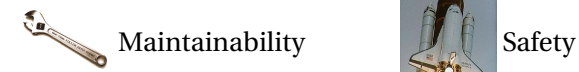

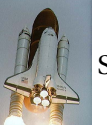

K ロ ▶ K @ ▶ K 할 ▶ K 할 ▶ . 할 . 9 Q Q\*

# Embedded System Technologies

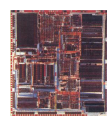

#### Integrated Circuits

![](_page_7_Picture_3.jpeg)

Processing elements

KO KKO KA SA KA SA KA KA KA KA KA SA GA

![](_page_7_Picture_5.jpeg)

Design tools

# IC Technology

![](_page_8_Picture_1.jpeg)

1947: First transistor (Shockley, Bell Labs)

![](_page_8_Picture_3.jpeg)

1958: First integrated circuit (Kilby, TI)

![](_page_8_Picture_5.jpeg)

1971: First microprocessor (4004: Intel)

![](_page_8_Picture_7.jpeg)

Today: eight wire layers, 45 nm features

**KOD KOD KED KED B YOUR** 

## Moore's Law: Transistors per chip

![](_page_9_Figure_1.jpeg)

4 ロ > 4 何 > 4 ヨ > 4 ヨ > 1 舌  $2Q$ 

# \$1000 Buys You This Many CPS

![](_page_10_Figure_1.jpeg)

K ロ ▶ K @ ▶ K 할 ▶ K 할 ▶ | 할 | K 9 Q Q\*

## 1918 Sears Roebuck Catalog

![](_page_11_Picture_1.jpeg)

From Donald Norman, *The Invisible Computer*, 1998.

### What Percentage of Time Do You Spend...

![](_page_12_Picture_48.jpeg)

KO K K Ø K K E K K E K Y DA OKO

### What Percentage of Time Do You Spend...

![](_page_13_Figure_1.jpeg)

**KORKARA CERKER OQO** 

## If You Could Improve One Thing...

![](_page_14_Picture_53.jpeg)

KO KKO K LE KKE K LE KORO

## If You Could Improve One Thing...

![](_page_15_Figure_1.jpeg)

K ロ ▶ K @ ▶ K 할 ▶ K 할 ▶ | 할 | K 9 Q Q\*

# If Your System Has More Than One Processor, Does It Use...

![](_page_16_Picture_37.jpeg)

KO KKO KA SA KA SA KA KA KA KA KA SA GA

# If Your System Has More Than One Processor, Does It Use...

![](_page_17_Figure_1.jpeg)

**KORKARA CERKER OQO** 

Does Your Current Project Contain FPGAs?

K ロ ▶ K @ ▶ K 할 ▶ K 할 ▶ ( 할 ) 990

#### Does Your Current Project Contain FPGAs?

45% Yes

55% No

KO K K Ø K K E K K E K Y DA OKO

## Why Won't Your *Next* Project Use FPGAs?

![](_page_20_Picture_52.jpeg)

KO K K Ø K K E K K E K Y DA OKO

## Why Won't Your *Next* Project Use FPGAs?

![](_page_21_Figure_1.jpeg)

K ロ ▶ K @ ▶ K 할 ▶ K 할 ▶ | 할 | K 9 Q Q\*

## Your Nemesis: The Altera DE2

## DE2 Peripherals

![](_page_23_Figure_1.jpeg)

 $\left\{ \begin{array}{ccc} \square & \rightarrow & \left\langle \bigoplus \right. \right. & \rightarrow & \left\langle \biguplus \right. \right. & \rightarrow & \left\langle \biguplus \right. \right. & \rightarrow \end{array}$  $QQ$  Three Introductory Labs: 1.5 weeks each

1. Access, modify, and display memory in VHDL

**KORKARA CERKER OQO** 

- 2. An Ethernet chat client (software only)
- 3. Either
	- $\blacktriangleright$  an FM audio synthesizer; or
	- $\blacktriangleright$  a video bouncing ball.

The project: **Design-your-own**

## Custom Project Ideas

Broadly:  $C + VHDL + peripheral(s)$ 

![](_page_25_Picture_2.jpeg)

Video game (e.g., Pac-Man)

![](_page_25_Figure_4.jpeg)

Video effects processor

![](_page_25_Picture_6.jpeg)

Digital photo frame

![](_page_25_Picture_8.jpeg)

Very fancy digital clock

**KORKARA CERKER OQO** 

## More Ideas

![](_page_26_Picture_1.jpeg)

Digital tone control

![](_page_26_Picture_3.jpeg)

Real-time audio spectrum analyzer

K ロ ▶ K @ ▶ K 할 ▶ K 할 ▶ | 할 | K 9 Q Q\*

![](_page_26_Picture_5.jpeg)

Internet radio

![](_page_26_Picture_7.jpeg)

Speech Synthesizer

![](_page_27_Picture_1.jpeg)

MIDI synthesizer

![](_page_27_Picture_3.jpeg)

Line-following robot with video vision

![](_page_27_Picture_5.jpeg)

SAE student vehicle telemetry system

**KORKARA CERKER OQO** 

![](_page_27_Picture_7.jpeg)

Stereo video vision system

![](_page_27_Picture_9.jpeg)

Internet video camera

![](_page_27_Picture_11.jpeg)

Pac-man-like video game

![](_page_28_Picture_1.jpeg)

#### Scrabble Timer

![](_page_28_Picture_3.jpeg)

Scorched Earth

![](_page_28_Picture_5.jpeg)

SAE Auto Shifter

![](_page_28_Picture_7.jpeg)

Internet Radio

Broadcaster

![](_page_28_Picture_10.jpeg)

3D Maze Game

![](_page_28_Picture_12.jpeg)

VoIP Telephone

![](_page_28_Picture_14.jpeg)

JPEG decoder

![](_page_28_Picture_16.jpeg)

Rally-X video game

**KORKARA CERKER OQO** 

![](_page_29_Picture_1.jpeg)

Video-guided Lego Robot

![](_page_29_Picture_3.jpeg)

360◦ camera de-warper

![](_page_29_Picture_5.jpeg)

Videogame with accelerated line-drawing

**KORKARA CERKER OQO** 

![](_page_29_Picture_7.jpeg)

Voice recorder

![](_page_29_Picture_9.jpeg)

JPEG decoder

![](_page_30_Picture_1.jpeg)

#### Pac-Edwards

![](_page_30_Picture_3.jpeg)

Button Hero Videogame

![](_page_30_Picture_5.jpeg)

Digital Picture Frame: SD card with JPEG to VGA

**KOD KOD KED KED E VOOR** 

![](_page_30_Picture_7.jpeg)

Networked game of Clue

![](_page_30_Picture_9.jpeg)

Conway's Game of Life (60 gps)

![](_page_31_Picture_1.jpeg)

Real-time ray tracer

![](_page_31_Picture_3.jpeg)

Video-camera-controlled pool game

![](_page_31_Picture_5.jpeg)

Real-time video decryption

![](_page_31_Picture_7.jpeg)

WiiMote-controlled maze game

![](_page_32_Picture_1.jpeg)

Lightsaber video overlay

![](_page_32_Picture_3.jpeg)

Networked Video Phone

![](_page_32_Picture_5.jpeg)

Sound-controlled videogame

**KORKARA CERKER OQO** 

![](_page_32_Picture_7.jpeg)

Visual object tracker

### The Three Main Challenges of Embedded Systems

KO KKO KA SA KA SA KA KA KA KA KA SA GA

- $\triangleright$  Coping with Real-world Sensor Data
- $\blacktriangleright$  Algorithm Design
- $\blacktriangleright$  Implementation Details

#### What Does this Circuit Do When You Press the Switch?

K ロ ▶ K @ ▶ K 할 ▶ K 할 ▶ ... 할 ... 900

![](_page_34_Figure_1.jpeg)

### What Does this Circuit Do When You Press the Switch?

![](_page_35_Figure_1.jpeg)

イロトメ 何 トメ ミトメ ヨ トー ヨー  $299$ 

#### Inside a Pushbutton Switch

![](_page_36_Figure_1.jpeg)

Source: Cheery CS series data sheet

### Raw Data from a CCD (zoomed in)

![](_page_37_Picture_1.jpeg)

 $299$ 

## Corrected Image (zoomed in)

![](_page_38_Picture_1.jpeg)

 $299$ 

### Correcting Data from CCDs

![](_page_39_Figure_1.jpeg)

KO K K Ø K K E K K E K Y DA OKO

### Correcting Data from CCDs

![](_page_40_Figure_1.jpeg)

 $2Q$ 

ŧ

### Where Does This Noise Come From?

Digital camera sensors are remarkably sensitive. My high-end Nikon D300 has a  $23.6$  mm  $\times$  15.8 mm 12.3 megapixel CMOS sensor whose pixels are 5.5 *µ*m on a side. When each pixel is sampled with the 12-bit A/D converter, the sensor efficiency is

![](_page_41_Picture_99.jpeg)

![](_page_41_Picture_3.jpeg)

**KORKARA CERKER OQO** 

The units: *electrons per ADU* (digital unit).

Emil Martinec, *A comparison of the Nikon D300 and Canon 40D sensors*, 2007.

### Development Plan

- 1. Obtain some representative raw sensor data
- 2. Develop an algorithmic prototype using your favorite language (e.g., Java, C, Matlab)

K ロ ▶ K @ ▶ K 할 ▶ K 할 ▶ . 할 . 9 Q Q\*

- 3. Plan how to implement it
- 4. Implement while constantly testing